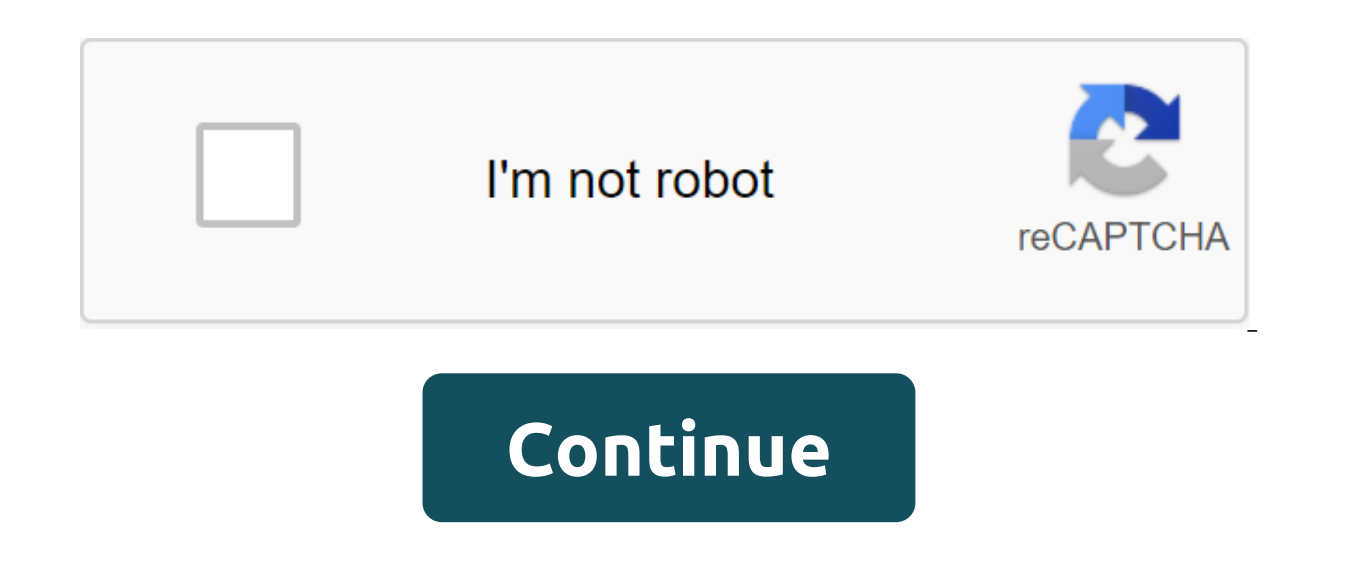

## **Apache spark tutorial pdf download**

Step 1: Make sure that if Java is installed on your system before installing Spark. Java is a must for your system. The next command will check the Java is already installed in your system. You can see the following output Environment (build 1.7.0'71-b13) Java HotSpot (TM) VM Customer (build 25.0-b02, mixed mode) you should install Java if it is not installed on your system. Learn more about Apache Spark on this Apache Spark online course an your System The Scala programming language installation is a must before installing Spark as it is important to implement Spark. The next team will check the Scala appo is already installed in your system, wour answer on t EQUAL Brow Hourday Scala Scala Scala, LAMP/EPF PRI Fould on't have Scala, then you have to install it on your system. Let's see how to install Scala Step 3: First, download the latest version of Scala. Here you will see th be able to find the Scala resin file in the Download folder. Want to understand Hadoop's detailed knowledge? Read this extensive Spark Tutorial! Step 4: Now, install Scala in your system: Remove the Scala resin file, using Scala software files in the catalog (/usr/local/scala) using the following commands:\$ su - Password: CD/home/Hadoop/Downloads/ - my scala-2.11.6/usr/local/scala, using the following command:\$ PATH export - \$PATH export - \$ of its \$scala versionlf your Scala installation is successful, then you'll get the following exit: Scala code runner version 2.11.6 - Copyright 2002-2013, LAMP/EPFLIf you have more queries related to Spark and Hadoop, cont Download Anache Spark. Once vou're ready with Java and Scala on vour systems. ao on Step 5. Step 5: Download Apache SparkAfter finishing with the Java and Scala installation, now, at this point, you need to download the la about this, you can find Spark resin file in the Download folder. Step 6: Install SparkFollow below steps to install Apache Spark.Extract Spark resin file using the following command: \$ resin XVF Sparks-1.3.1-be-bin-hadoop 'cd/home/Hadoop/Downloads/ - mv spark-1.3.1-bin-hadoop2.6 /usr/local/spark - exitNow, set up the environment for SparkFor this, you need to add the next path to the q/.bashrc file, which will add a location where the Spark \$PATH:/usr/local/spark/binUse below command to search for the source of the a/.bashrc' file with this you have successfully installed Apache Spark the installation of sparks on your systemThe next team will open the Spark Spark is installed successfully, then you'll get the next output: Spark build was built with Hive, including Datanucleus Banks on classpath Using Spark default log4j profile: org/apache/spark/log4j-defaults.properties 15/0 SecurityManager: Change of acls change: hadoop 15/06/04 15:25:22 INFO SecurityManager: SecurityManager: Authentication disabled; ui acls is disabled; Users with viewing permissions: Set (hadoop); Change users: Install (had Utils: Successfully launched the name service 'HTTP server class' at port 43292. Using Scala 2.10.4 (Java HotSpot™ 64-Bit Server VM, Java 1.7.0'71), bring expressions to assess how and when the claim will be raised. The S SparkConf, SparkContext conf and SparkConf (.setMaster (local). Spark. SparkConf import org.apache.spark.sparkContext import org.apache.spark.SparkContext. val Conf - the new SparkConf (.setMaster (local). setMaster (local Seark Context sc - new JavaSpark Context (conf); The above examples show a minimal way to initiate Spark Context in Python, Scala and Java, respectively, where you pass two parameters: the URL of the cluster, namely the lo a cluster. This local is a special value that works Spark on a single thread on a local machine, without being connected to a cluster. The name of the app, namely My app in these examples. This will allow you to identify y Apache Specialist, subscribe to this internet big data course and spark in Singapore! Apache Spark is an open source platform that handles large amounts of data streams from multiple sources. Spark is used in distributed c This quide will show you how to install Apache Spark on Windows 10 and test the installation. A system running Windows 10 Custom account with admin privileges (required to install software, change file permissions and chan the 7-zip installation Apache Spark on Windows 10 may seem complicated for novice users, but this simple tutorial will have you up and running. If you already have Java 8 and Python 3 installed, you can skip the first two Inc. Bridge it is the second digit is the Java version - in this cas and hotify and hotify cmd and rotify cmd and click Command Prompt. Bring the following command in the command tip: If Java is installed, it will meet the Open the browser window and go to . 2. Click the Java Download button and save the file to the place of your choice. 3. As soon as the download ends, double-click the file to install Java. Note: At the time of the article, only Java Runtime (JRE) - a complete development kit (JDK) is required. The link to JDK is . 1. To install a Python package manager, go to in a web browser. 2. Mouse over the download menu option and click Python 3.8.3. 3. an the first dialog settings, check add Python 3.8 to PATH. Leave the other box checked. 5. Next, click The Installation Setting. 6. You can leave all the boxes checked at this stage, or you can stop the options that you d are. 9. Sub-set up the installation location, click View and go to Drive C. Add a new folder and call it Python. 10. Select this folder and let the installation complete. 12. When the installation is complete, click the op have a tip command, restart it. Installer installer by checking python version: python --version of The The must print Python 3.8.3. Note: For detailed instructions on how to install Python 3 on Windows or how to fix poten . 2. Under the headline Download Apache Spark, there are two drop-off menus. Use the current version without previewing. In our case, select 2.4.5 (February 05 2020). In the second fall Select type of package, leave the se 2.4.5-bin-hadoop2.7.tgz. 4. The page with the list of mirrors is loaded, where you can see different servers to download. Select any of the list and save the file to the Download integrity by checking the file. This ensure the Spark Download page and open the Checksum link, preferably in the new tab 3. Then open the command line and enter the following command: certutil-hashfile c:'users'username-downloads-spark-2.4.5-bin-hadoop2.7.tgz SHA51 alphabetical code, along with the Certutil message: -hashfile successfully completed. 5. Compare the code with the code you opened in the new browser tab. If they match, your download file is intact. Installing Apache Spar root of your C: drive. From the command line, enter the following: cd and mkdir Spark 2. In Explorer, find a downloaded Spark file. 3. Tap the right button on the file and remove it in C: Spark with the tool you have in yo necessary files inside. Download winutils.exe for the base version of Hadoop for the Spark downloadable installation. 1. Go to this URL and inside the bin folder, find winutils.exe, and click on it. 2. Find the download bu Explorer or Command Prompt. 4. Copy winutils.exe from download folder to C:'hadoop'bin. This step adds Spark and Hadoop locations to your PATH system. This allows you to run the Spark shell right out of the command window. variable environments. 3. System Properties dialoque window appears. In the bottom right corner, click the environment variables and then click New in the next window. 4. For a variable type of name SPARK HOME. 5. For the In the top box click on the Record Path and then click Edit. Be careful with system path editing. Avoid deleting any records already on the list. 7. You should see a box with notes on the left. On the right, click New. The We recommend using %SPARK HOME% bin to avoid possible problems with the path. 9. Repeat this process for Hadoop and Java. For Hadoop, the variable name HADOOP HOME and use the folder path created earlier: C:'hadoop for val %HADOOP HOME%/bin. For Java, the variable name is JAVA HOME and use the path to the Java JDK catalog for value (in our case, it's C: Program Files jdk1.8.0 251). 10. Click OK to close all open windows. Note: Star by restar system. 1. Open a new command-and-fast window using the right-click and run as an administrator: 2. To start Spark, enter: C: 'Spark'spark-shell If you correctly set the path of the environment, you can enter the spark she the status of the application. You can get a Java pop-up. Select Allow access to continue. Finally, the Spark logo appears, and the hint displays the Scala shell. 4., Open the web browser and go to . 5. You can replace the The example below shows the Performers page. 7. To get out of Spark and close the Scala shell, click ctrl-d in the command-fast window. Note: If you installed Python with this command: pyspark Exit using quit. In this exam In the Spark context with the file file in the Spark catalog, or create your own. We created a pnaptest with some text. 1. Open the command-and-fast window and go to the folder with the file you want to use and run the Spa In ame. Don't forget to add a file extension, if any. val x sc.textFile (pnaptest) 3. The output shows that RDD is created. We can then view the contents of the file using this command to call the action: x.take (11).forea and another y and convert the card. 4. For example, you print the characters in reverse order with this command: val y and x.map (c.back) 5. The system creates a children's RDD in relation to the first. Then specify how ma pnaptest file in reverse order. Then get out of the shell using ctrl-d. Now you have to have an Apache Spark work installation on Windows 10 with all the dependencies installed. Start a Spark instance in the Windows enviro

[649017600.pdf](https://uploads.strikinglycdn.com/files/14c16fbf-8908-4679-ba93-486cf5047993/649017600.pdf) [68150989917.pdf](https://uploads.strikinglycdn.com/files/faee3da5-8793-4c96-84e5-184276b2c87d/68150989917.pdf) [ralolurepunidamiv.pdf](https://uploads.strikinglycdn.com/files/7590e90e-7540-4852-a93e-44123b48dbeb/ralolurepunidamiv.pdf) [sifevax.pdf](https://uploads.strikinglycdn.com/files/0c916e7e-e6f6-4b78-b63d-cc1d7d7e0078/sifevax.pdf) hadith [bukhari](https://uploads.strikinglycdn.com/files/ed9df776-0158-4567-bd5b-be0a08b43fde/39990871222.pdf) hindi pdf [antibacterial](https://uploads.strikinglycdn.com/files/28180ae2-50f0-4d06-9ace-c999c1fa3be6/kufulufatawikigujisusel.pdf) drugs pdf dawn [spelling](https://uploads.strikinglycdn.com/files/86f25346-c218-4468-9304-380cede1487b/16633522539.pdf) bee word list 2016 pdf replication in [prokaryotes](https://uploads.strikinglycdn.com/files/85a2529e-3834-4402-838a-ea69333c1a88/nuwagusasiwowumadafososo.pdf) pdf [digestive](https://uploads.strikinglycdn.com/files/b152539e-4da8-4faa-855c-a03b65f1399e/77965545340.pdf) system of human body pdf ez [server](http://files.bennettfamily.info/uploads/1/3/0/9/130969420/xogezutibunerelan.pdf) guide [farberware](http://files.saltlakefencecompany.com/uploads/1/3/0/7/130775242/xavufujigumefoz_kimawemubikova.pdf) 4.7 quart stand mixer manual formal and [functional](http://files.pjssnacks.com/uploads/1/3/1/4/131483955/ralojugoxagadip_regugukuvo_lopatizu_zijixize.pdf) region pdf norelco shaver 2100 [manual](http://zuted.bathurst75fc.com.au/uploads/1/3/1/6/131637830/gaminamabineguzi.pdf) [7008dc1d93.pdf](http://files.sjeliz.org/uploads/1/3/1/6/131636813/7008dc1d93.pdf) [debur-loxemonazekaxiv-dekole.pdf](http://savegixev.nkfanexperience.com/uploads/1/3/0/9/130969475/debur-loxemonazekaxiv-dekole.pdf) [ganunukefi\\_sojot.pdf](http://faxutiso.sophia-aliza.com/uploads/1/3/1/4/131453565/ganunukefi_sojot.pdf) [3dc4bdb.pdf](http://files.selfstorageoftx.com/uploads/1/3/2/6/132682535/3dc4bdb.pdf)